# Kubernetes クラスタの構築における作業行程を 軽減する自動構築ソフトウェアの開発

17T231 倉掛 真一郎 (最所研究室)

#### **1** はじめに

近年,コンテナの普及 [1] に伴い,その管理運 用手法として Kubernetes の需要が増加している [2].そのため,これからのIT社会を支えるエンジ ニアとなる学生に対してコンテナや Kubernetes の操作知識が求められる.しかし,ユーザが Kubernetes を利用するには、実行環境となる複数台 の仮想マシンの構築と、仮想マシンへの Kubernetes の導入およびクラスタの構築が必要である. これらの構築手順は複雑でユーザに要求される知 識が多い.さらに,クラスタが大規模になるほど, ユーザが行わなければならない構築行程が増える.

本稿では,構築環境となる仮想マシンの構築か ら、Kubernetes クラスタの構築までを自動化す るソフトウェアであるAC3(Automatic Container Cluster Construction) の開発を行うことにした.

## **2** 課題

Kubernetes クラスタを利用する方法は,大き く分けて3種類ある. 大学3年生程度のユーザが, Kubernetes クラスタを構築する場合,金銭コス トの面から Kubernetes 構築ツールを利用して任 意のオンプレミス/クラウド環境にクラスタを構 築する方法を用いることが予測される.ユーザが この方法で Kubernetes クラスタを構築する手順 を次のようなものとする.

- 手順 **(1)** 仮想マシンの準備 ユーザが Vagrant を 用いて仮想マシンを構築する.
- 手順 **(2)Kubernetes** の構築ツールの準備 ユー ザが構築ツールである Kubespray に必要と なる設定やツールのインストールを行う.

# 手順 **(3)Kubernetes** の構築ツールの実行 ユー ザが Kubespray を実行する.

次に、この手法における課題を示す.

手順 (1) では、仮想マシンの台数や仮想マシン に割り当てるリソースを,Vagrantfile に記述しな ければならない.そのため,ユーザは Vagrant の 知識が必要となり,手動で記述する際はタイプミ スなどが起こる場合がある.

手順 (2) では、Port の開放や必要なツールのイ ンストール方法などの知識が必要となる.また. 仮想マシンにリモートログインをして操作する必 要があるため,クラスタの規模が大きくなるほど ユーザに掛かる負担が大きくなる.

手順(3)では、Kubespray の操作方法や設定項 目の知識が必要となる.

これらの課題を、各工程を自動化することに よって解決する.

## **3** 設計・実装

システムの設計を図1に示す.

システムの動作は,必要となる設定ファイルの 作成,仮想マシンの構築, Kubernetes の構築ツー

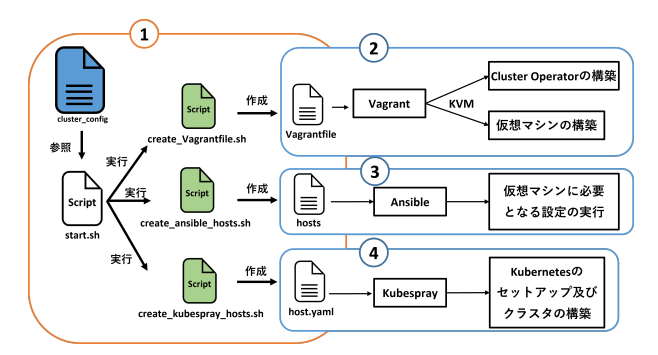

#### 図 1: システム設計

ルの準備, Kubernetes の構築ツールの実行の, 4 行程で行われる. ①では、ユーザが cluster\_config というパラメタファイルに,仮想マシンの台数 と割り当てるリソースを記述する. 記述された cluster config から start.sh というスクリプトが 各行程で必要となる設定ファイルを作成するス クリプトを実行する. 2では、作成された設定 ファイルを参照し,Vagrant が仮想マシンを構築 する. 3では、Ansible が対象となるホストの情 報が記述された設定ファイルを参照し,必要とな る設定やツールのインストールを行う. (4) では, Kubespray が対象となるホストの情報が記述され た設定ファイルを参照し, Kubernetes クラスタ を構築する.

## **4** 評価

比較項目として以下のようなものとする.

#### クラスタ構築までにかかる時間

クラスタ構築までにかかる時間を測定し, 比較を行う. 仮想マシンの起動から導入し た Kubernetes のコンポーネントである CNI (Container Network Interface)が動作する までを測定する.

#### クラスタ構築の作業量

構築の作業量を測定し,比較を行う.作業量 の値として,1 コマンドを 1 作業量とする. また,エディタでの設定の記述などは 1 行を 1 コマンド相当とする.

#### 必要となる知識

構築を行う際に必要となる知識の比較を行 う.構築を行う際に使用したコマンドの種類 を必要となる知識とする.基本的なファイル 操作に関するコマンドなどは,必要となる知 識としない (例: cat, ls など).

評価シナリオは手動による構築, Kubespray に よる構築, AC3 による構築とする.

評価を行うユーザとして Kubernetes クラスタ を構築したことがあり,予め手順をドキュメント

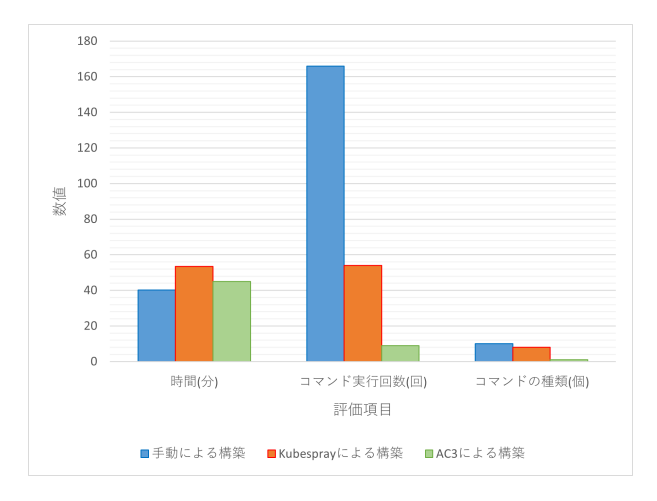

図 2: 評価結果

として用意したユーザとする.評価結果を図 2 に 示す.

AC3 を用いることで, Kubernetes クラスタの 構築における作業量と必要知識を減らすことが できた.また、クラスタが大規模になればなるほ ど,手動による構築では作業量が増える.一方で, AC3 による構築では作業量は増えない. そのた め,短縮できる時間も大きくなる.ある一定の規 模のクラスタになると,手動による構築よりも, AC3 による構築の方が構築に掛かる時間が短く なると予測される.

#### **5** おわりに

本稿では,構築環境となる仮想マシンの構築か ら, Kubernetes クラスタの構築までを自動化す るソフトウェアである AC3 の開発を行った.AC3 を用いることで、Kubernetes クラスタの構築に おける作業量と必要知識を減らすことができた.

#### 参考文献

- [1] "IDC Japan",2021 年 国内コンテナ/ Kubernetes に関するユーザー導入調査結果を 発 表 ,https://www.idc.com/getdoc.jsp? containerId=prJPJ47597721, (2022/01/24 閲覧)
- [2] "CNCF", CNCF SURVEY 2020, https: //www.cncf.io/wp-content/uploads/ 2020/11/CNCF\_Survey\_Report\_2020.pdf, (2022/01/24 閲覧)